# CSC258 Week 10

### Recap

- We started learning about assembly, instruction by instruction
- Arithmetic operations
- Logical operations
- Branching
- Jump
- Comparison
- How to implement if-else and loops

## Only a few more instructions left!

- Memory access
- System calls

### Interacting with memory

- All of the previous instructions perform operations on registers and immediate values.
  - What about memory?
- All programs must fetch values from memory into registers, operate on them, and then store the values back into memory.
- Memory operations are I-type, with the form:

Quick reminder

Word: 4-byte Half-word: 2-byte Byte: 1-byte

### Load & store instructions

| Instruction | Opcode/Function | Syntax       | Operation                  |
|-------------|-----------------|--------------|----------------------------|
| lb          | 100000          | \$t, i (\$s) | \$t = SE (MEM [\$s + i]:1) |
| lbu         | 100100          | \$t, i (\$s) | \$t = ZE (MEM [\$s + i]:1) |
| lh          | 100001          | \$t, i (\$s) | \$t = SE (MEM [\$s + i]:2) |
| lhu         | 100101          | \$t, i (\$s) | \$t = ZE (MEM [\$s + i]:2) |
| lw          | 100011          | \$t, i (\$s) | \$t = MEM [\$s + i]:4      |
| sb          | 101000          | \$t, i (\$s) | MEM [\$s + i]:1 = LB (\$t) |
| sh          | 101001          | \$t, i (\$s) | MEM [\$s + i]:2 = LH (\$t) |
| SW          | 101011          | \$t, i (\$s) | MEM [\$s + i]:4 = \$t      |

- "b", "h" and "w" correspond to "byte", "half word" and "word", indicating the length of the data.
- LB: lowest byte; LH: lowest half word

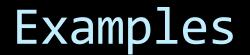

lh \$t0, 12(\$s0)

Load a half-word (2 bytes) starting from MEM(\$s0 + 12), sign-extend it to 4 bytes, and store in \$t0

sb \$t0, 12(\$s0)

Take the lowest byte of the word stored in \$t0, store it to memory starting from address \$s0 + 12

### A bit more about memory

- The base + offset style is useful for arrays or stack parameters, when multiple values are needed from a given memory location.
- Memory is also used to communicate with outside devices, such as keyboards and monitors.
  - Known as memorymapped IO.
  - Invoked with a trap or function.

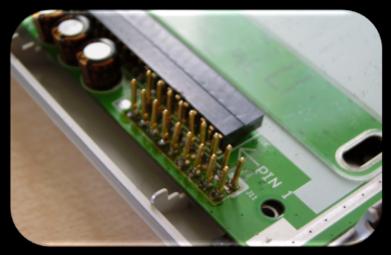

lt's a Trap!

| Instruction | Function | Syntax |
|-------------|----------|--------|
| trap        | 011010   | i      |

- Trap instructions send system calls to the operating system
  - e.g. interacting with the user, and exiting the program, raise exceptions.
- Similar to the syscall command.
  - use registers \$ao and \$vo

#### \$4 is \$a0, \$2 is \$v0

| Service            | Trap<br>Code | Input/Output                                                              |
|--------------------|--------------|---------------------------------------------------------------------------|
| print_int          | 1            | \$4 is int to print                                                       |
| print_float        | 2            | \$f12 is float to print                                                   |
| print_double       | 3            | \$f12 (with \$f13) is double to print                                     |
| print_string       | 4            | \$4 is address of ASCIIZ string to<br>print                               |
| read_int           | 5            | \$2 is int read                                                           |
| read_float         | 6            | \$f12 is float read                                                       |
| read_double        | 7            | \$f12 (with \$f13) is doubleread                                          |
| read_string        | 8            | \$4 is address of buffer, \$5 is<br>buffer size in bytes                  |
| sbrk               | 9            | \$4 is number of bytes required,<br>\$2 is address of allocated<br>memory |
| exit               | 10           |                                                                           |
| print_byte         | 101          | \$4 contains byte to print                                                |
| read_byte          | 102          | \$2 contains byte read                                                    |
| set_print_inst_on  | 103          |                                                                           |
| set_print_inst_off | 104          |                                                                           |
| get_print_inst     | 105          | \$2 contains current status of<br>printing instructions                   |

### syscall example

li \$v0, 4 # \$v0 stores syscal number, 4 is print\_string
la \$a0, promptA # \$a0 stores the address of the string to print
syscall # check \$v0 and \$a0 and act accordingly

### Arrays and Structs

### Data storage

- At the beginning of the program, create labels for memory locations that are used to store values.
- Always in form: label type value

```
.data
# create a single integer variable with initial value 3
var1:
            .word
                    3
# create a 4-element integer array
array0: .word 3, 7, 5, 42
# create a 2-element character array with elements
# initialized to a and b
array1: .byte 'a', 'b'
# allocate 40 consecutive bytes, with uninitialized
# storage. Could be used as a 40-element character array,
# or a 10-element integer array.
array2:
                     40
             .space
```

### Integer type (int): 4 byte

### Character type (char): 1 byte

## Arrays and Structs

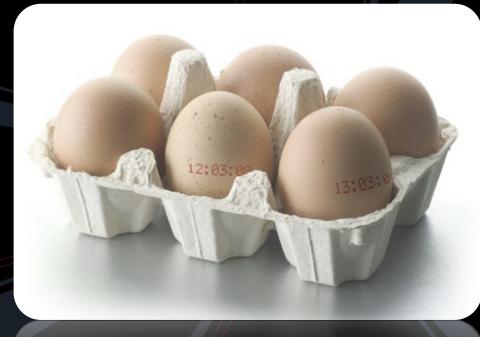

### Arrays!

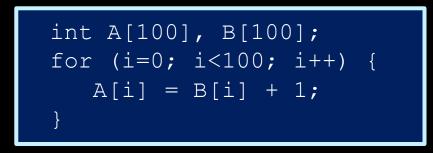

- Arrays in assembly language:
  - The address of the first element of the array is used to store and access the elements of the array.
  - To access an element of the array, get the address of that element by adding an offset distance to the address of the first element.
    - offset = array index \* the size of a single element
  - Arrays are stored in memory. For examples, fetch the array values and store them in registers. Operate on them, then store them back into memory.

### int A[100];

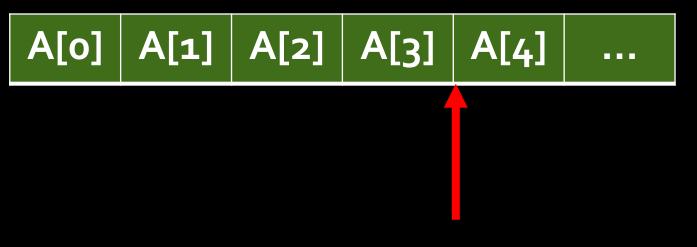

#### Offset = $4 \times 4$ bytes = 16 bytes

#### Address of A[4] = Address of A[0] + 16 (bytes)

### Translate this to assembly

### Making sense of assembly code

 The key to reading and designing assembly code is recognizing portions of code that represent higher-level operations that you're familiar with.

| for               | A[100], B[100];<br>(i=0; i<100; i++) {<br>[i] = B[i] + 1;                                                                                                |
|-------------------|----------------------------------------------------------------------------------------------------|
| .data<br>A:<br>B: | .space 400<br>.space 400                                                                                                    |
| .text<br>main:    | add \$t0, \$zero, \$zero<br>addi \$t1, \$zero, 400<br>la \$t8, A<br>la \$t9, B                                                                           |
| loop:             | add \$t4, \$t8, \$t0<br>add \$t3, \$t9, \$t0<br>lw \$s4, 0(\$t3)<br>addi \$t6, \$s4, 1<br>sw \$t6, 0(\$t4)<br>addi \$t0, \$t0, 4<br>bne \$t0, \$t1, loop |
| end:              |                                                                                                    |

#### Initialization:

- Allocate space
- Initial value i=o (offset), put into a register
- Put value <mark>size (400)</mark> in register
- Put addresses of A, B into register

#### The loop:

Put addrs of A[i] and B[i] into registers (addr(A)+offset).
Load B[i] from mem, then +1, keep result in a register
Store result into mem A[i]
Update i++
Check loop condition and jump

20

#### int A[100], B[100]; Code with comments for (i=0; i<100; i++) { A[i] = B[i] + 1;.data A: 400 # array of 400 bytes (100 ints) .space 400 # array of 400 bytes (100 ints) B: .space .text main: addi \$t1, \$zero, 400 # load "400" into \$t1 la \$t9, B # store address of B la \$t8, A # store address of A add \$t4, \$t8, \$t0 # \$t4 = addr(A) + i loop: add \$t3, \$t9, \$t0 # \$t3 = addr(B) + i lw \$s4, 0(\$t3) # \$s4 = B[i] addi \$t6, \$s4, 1 # \$t6 = B[i] + 1 sw \$t6, 0(\$t4) # A[i] = \$t6 addi \$t0, \$t0, 4 # \$t0 = \$t0++ bne \$t0, \$t1, loop # branch back if \$t0<400 end:

### Struct

### Example: A struct program

- How can we figure out the main purpose of this code?
- The sw lines indicate that values in \$t1 are being stored at \$t0, \$t0+4 and \$t0+8.
  - Each previous line sets the value of \$t1 to store.
- Therefore, this code stores the values 5, 42 and 12 into the struct at location a1.

| a1:   | .data<br>.space | 12    |                    |    |
|-------|-----------------|-------|--------------------|----|
| main: | .text<br>la     | \$t0, | al                 |    |
|       | addi<br>sw      |       | \$zero,<br>0(\$t0) | 5  |
|       | addi            | \$t1, | \$zero,            | 42 |
|       | sw<br>addi      |       | 4(\$t0)<br>\$zero, | 12 |
|       | SW              | \$t1, | 8(\$t0)            |    |

### Example: A struct program

```
struct foo {
    int a;
    int b;
    int c;
};
struct foo x;
x.a= 5;
x.b = 42;
x.c = 12;
```

| a1:   | .data<br>.space | 12    |                            |    |
|-------|-----------------|-------|----------------------------|----|
| main: | .text<br>la     | \$t0, | al                         |    |
|       | addi<br>sw      |       | \$zero,<br><b>0</b> (\$t0) | 5  |
|       | addi<br>sw      | \$t1, | \$zero,<br><b>4</b> (\$t0) | 42 |
|       | addi<br>sw      |       | \$zero,<br><b>8</b> (\$t0) | 12 |

### Struct program with comments

| .data |        |               |         |    |   |                     |
|-------|--------|---------------|---------|----|---|---------------------|
| a1:   | .space | 12            |         |    | # | declare 12 bytes    |
|       |        |               |         |    | # | of storage to hold  |
|       |        |               |         |    | # | struct of 3 ints    |
|       |        |               |         |    |   |                     |
| .text |        |               |         |    |   |                     |
| main: | la     | \$t0,         | al      |    | # | load base address   |
|       |        |               |         |    | # | of struct into      |
|       |        |               |         |    | # | register \$t0       |
|       | addi   | \$t1,         | \$zero, | 5  | # | \$t1 = 5            |
|       | SW     | \$t1,         | 0(\$t0) |    | # | first struct        |
|       |        |               |         |    | # | element set to 5;   |
|       |        |               |         |    | # | indirect addressing |
|       | addi   | \$t1,         | \$zero, | 42 | # | \$t1 = 42           |
|       | SW     | \$t1,         | 4(\$t0) |    | # | second struct       |
|       |        |               |         |    | # | element set to 42   |
|       | addi   | \$t1,         | \$zero, | 12 | # | \$t1 = 12           |
|       | SW     | \$t1 <u>,</u> | 8(\$t0) |    | # | third struct        |
|       |        |               |         |    | # | element set to 12   |

struct foo {
 int a;
 int b;
 int c;
};
struct foo x;
x.a= 5;
x.b = 42;
x.c = 12;

### Caveat: alignment

- Suppose b is a char (one byte), then it looks like that the address of c would be \$t0 + 5.
- But this may not work because MIPS by default requires store addresses to be word-aligned, i.e., must be a multiple of 4.

struct foo {
 int a;
 char b;
 int c;
 };
struct foo x;
x.a= 5;
x.b = `B';
x.c = 12;

| a1:   | .data<br>.space           | 12 |                                  |             |
|-------|---------------------------|----|----------------------------------|-------------|
| main: | .text<br>la<br>addi<br>sw |    | a1<br>\$zero,<br><b>0</b> (\$t0) | 5           |
|       | addi<br><mark>sb</mark>   |    | \$zero,<br><b>4(\$t0)</b>        | <b>`B</b> ′ |
| ERROR | addi<br>sw                |    | \$zero,<br><mark>5</mark> (\$t0) | 12          |

### Function calls

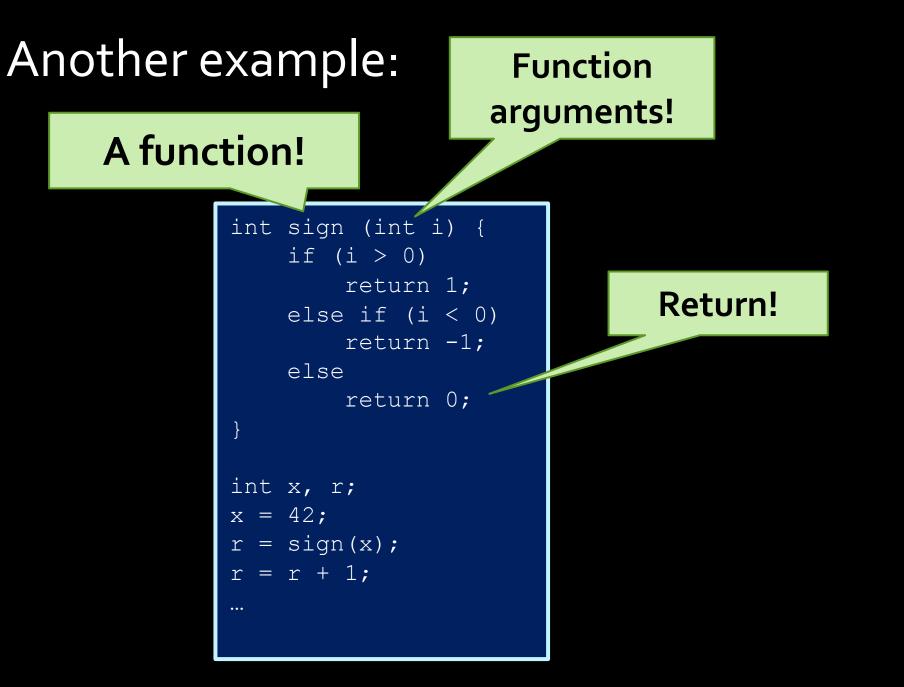

### Function arguments

```
int sign (int i) {
    if (i > 0)
        return 1;
    else if (i < 0)
        return -1;
    else
        return 0;
int x, r;
x = 42;
r = sign(x);
r = res + 1;
•••
```

Where are the function arguments stored?

They are stored at a certain location in the memory, which is call the **stack**.

Other conventions are also possible, i.e., store first 4 arguments in \$ao~\$a3, the rest in the stack

### Note

- Because assembly programmers have so much control over how things are done at the low level, there are always multiple ways of implementing a feature.
- We need to define a convention of how function arguments and return values are passed between functions, etc, so all programmers working on the same project are on the same page.
- There can be many different version of the conventions.

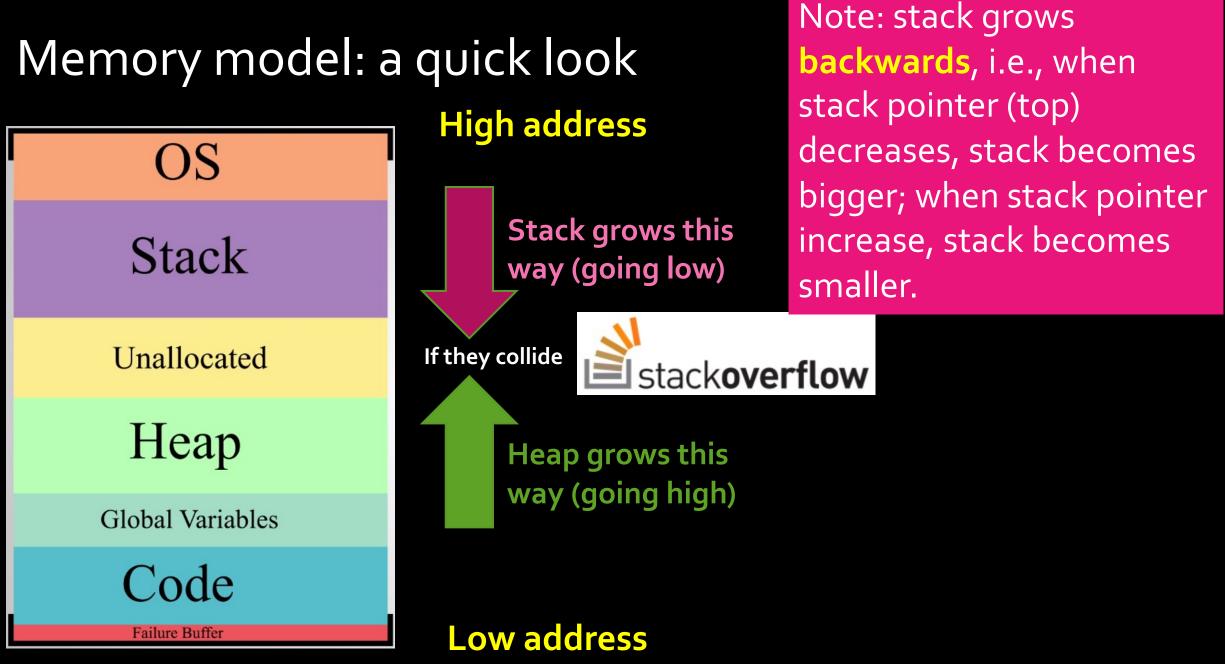

### Function arguments

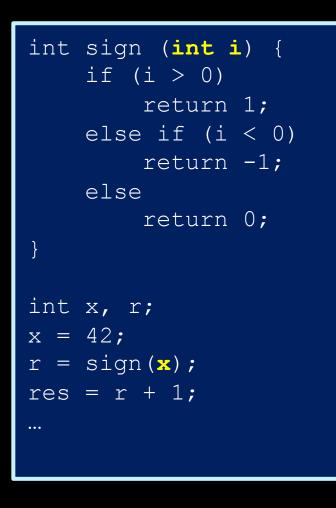

Why keep the arguments in memory instead of registers?

Because there aren't enough registers for this

- One function may have many arguments
- If function calls subroutines, all subroutines' arguments need to be remembered. (can't forget until function returns)

### Note

You can use the registers to store function arguments if you know you have enough registers to do so (e.g., one single-argument function with no subroutines).

An assembly programmer makes this type of design decisions and can do whatever they want.

For high-level language programmers, the complier makes this type of decisions for them.

### How to access stack?

The address of the "top" of the stack is stored in this register -- **\$\$** 

#### **PUSH** value in \$to into stack

addi \$sp, \$sp, -4 # move stack pointer to make space sw \$t0, 0(\$sp) # push a word onto the stack

#### **POP** a value from stack and store in \$to

lw \$t0, 0(\$sp) # pop a word from the stack
addi \$sp, \$sp, 4 # update stack pointer, stack size smaller

### The Stack

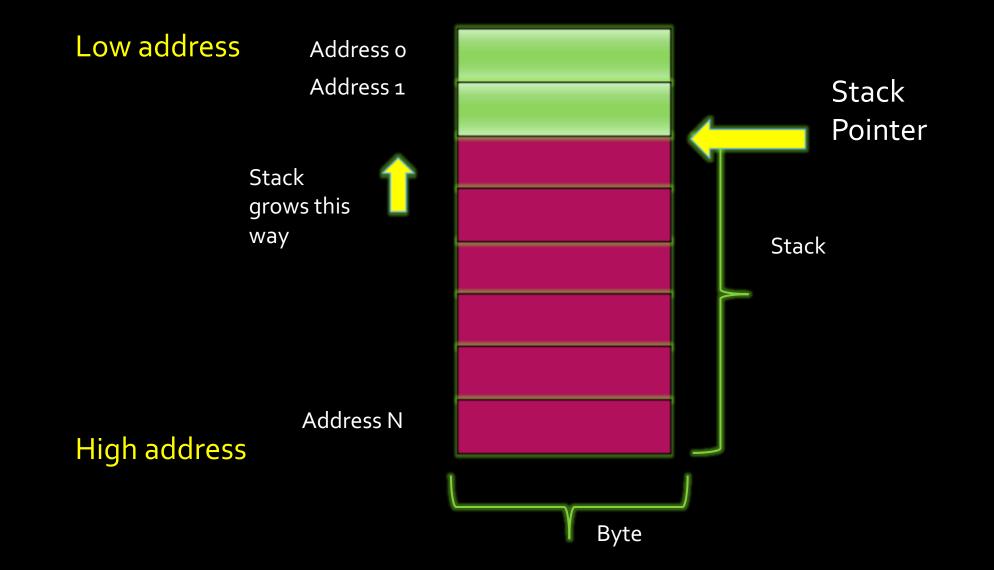

### Pushing Values to the stack

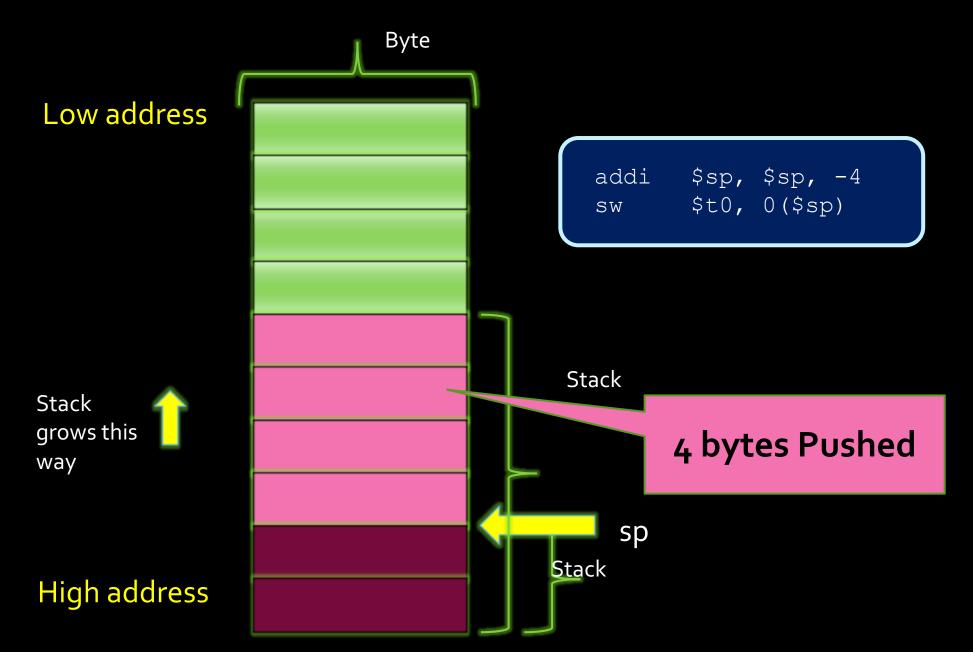

## Popping Values off the stack

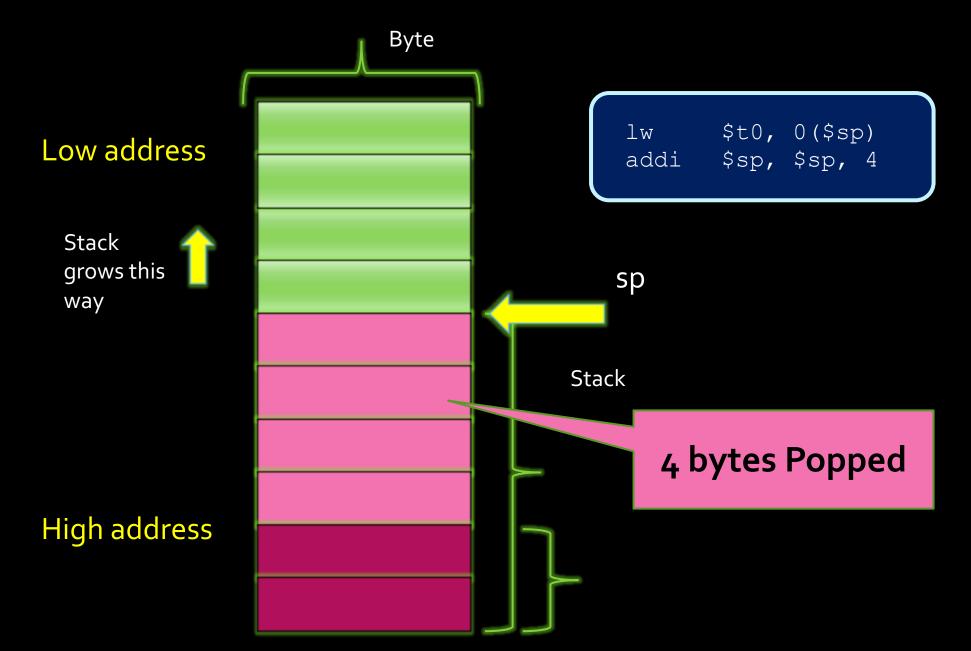

### Return value/address

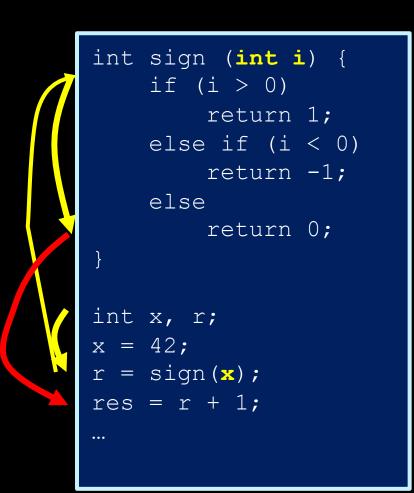

How do we pass the return value to the caller? Answer: let's use the stack.

Where do we keep the return address? Answer: let's use \$ra register. To return: jr \$ra

This is a design choice, NOT the only way to do it

#### The whole story: "when Caller calls Callee"

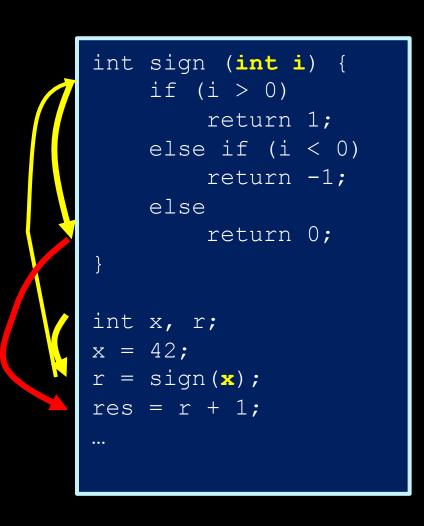

- Caller pushes arguments to the stack
- 2. Caller stores return address to \$ra
- 3. Callee invoked, pop arguments from stack
- 4. Callee computes the return value
- 5. Callee pushes the return value into the stack
- 6. Jump to return addressed stored in \$ra
- Caller pops return value from the stack.
- 8. Move on to next line...

### Now, ready to translate the code

| int | sign ( <b>int i</b> ) {<br>if (i > 0) |  |  |  |  |
|-----|---------------------------------------|--|--|--|--|
|     | return 1;                             |  |  |  |  |
|     | else if (i < 0)                       |  |  |  |  |
|     | return -1;                            |  |  |  |  |
|     | else                                  |  |  |  |  |
|     | return 0;                             |  |  |  |  |
| }   |                                       |  |  |  |  |

| .text<br>sign: | <pre>lw \$t0, 0(\$sp) addi \$sp, \$sp, 4 bgtz \$t0, gt beq \$t0, \$zero, eq addi \$t1, \$zero, -1</pre> |
|----------------|----------------------------------------------------------------------------------------------------|
| gt:            | j end<br>addi \$t1, \$zero, 1<br>j end                                                                  |
| eq:<br>end:    | add \$t1, \$zero, \$zero<br>addi \$sp, \$sp, -4<br>sw \$t1, 0(\$sp)<br>jr \$ra                          |

- 1. Callee invoked, pop arguments from stack
- 2. Callee computes the return value
- 3. Callee pushes the return value into the stack
- 4. Jump to return addressed stored in \$ra
- 5. Caller get return value from the stack.

#### Code with comments

```
.text
sign: lw $t0, 0($sp)  # pop arg i from
    addi $sp, $sp, 4  # the stack
    beq $t0, $zero, eq  # if ( i == 0)
    addi t1, zero, -1 # i < 0, return value = -1
    j end
               # jump to return
gt: addi 1, 2ero, 1 # i > 0, return value = 1
    j end
                     # jump to return
eq: add $t1, $zero, $zero # i == 0, return value = 0
end: addi $sp, $sp, -4 # push return value to
    jr $ra
                     # return
```

#### Note

In Lab 10, you will implement a different convention, so don't just imitate the code in the slides for the Lab.

When we make multiple levels of function calls, the return address also need to be stored on stack, since the deeper level function call will overwrite the **\$ra** registers. You will experience this in Lab 10.

Before calling a function all temporary register values need to be pushed to the stack, too. After returning from the called function, you restored the register values from the stack and continue using them. This also cost time.

```
int foo() {
    int i, j;
    i=5
    j=6+i;
    # save temps to stack
    bar();
    # restore from stack
    i++;
    printf(``%d %d", i, j);
}
```

What we did is based on one **function call convention** that we defined, there could be other conventions.

Function calls don't happen for free, it involves manipulating the values of several registers, and accessing memory.

All of these have performance implications.

Why "inline functions" are faster? Because the the callee assembly code is inline with the the caller code (callee code is copied to everywhere its called, rather than at a different location), so no need to jump, i.e., no stack and \$ra manipulations needed.

Now you really understand when to use inline, and when not to.

# BETTER L = [.....] counter = 0 for x in L: counter += (x % 2) return counter

- Branching or jumping is in general less efficient than linear execution.
- Modern processors do prefetching, i.e., while you are executing a line of instruction, the next line is already loaded from memory before you're sure that's the next line to execute.
  - This is made possible by using a pipelined architecture which enables parallelism
  - It's a speed boost, but it'd be wasted if you branch to a line different from the next line.
- More advance modern processors have branch predictors, which try to guess which way the branch goes before it's known for sure.
  - Most modern branch predictors have > 90% accuracy.
  - Pro performance tip: know how your branch predictor works, and write your code in such a way that the branch prediction is more likely to be correct.

# People who are really serious about software should make their own hardware.

-- Steve Jobs quoting Alan Kay

```
i = 0
while i < 10000:
    print(i)
    i += 1</pre>
```

```
# Better performance
i = 0
while i < 10000:
    print(i)
    i += 1
    print(i)
    i += 1
    print(i)
    i += 1
    print(i)
    i += 1
    print(i)
    i += 1
    print(i)
    i += 1
    print(i)
    i += 1
    print(i)
    i += 1
    print(i)
    i += 1
    print(i)
    i += 1
    print(i)
    i += 1
```

## Practice for home: String function

```
int strcpy (char x[], char y[]) {
    int i;
    i=0;
    while ((x[i] = y[i]) != `\0')
        i += 1;
    return i;
}
```

## Translated string program

| strcpy:          | lw   | \$a0, 0(\$sp)        | # pop x address            |  |  |
|------------------|------|----------------------|----------------------------|--|--|
|                  | addi | \$sp, \$sp, 4        | <pre># off the stack</pre> |  |  |
| initialization   |      |                      |                            |  |  |
|                  | lw   | \$a1, 0(\$sp)        | <pre># pop y address</pre> |  |  |
|                  | addi | \$sp, \$sp, 4        | <pre># off the stack</pre> |  |  |
|                  | add  | \$s0, \$zero, \$zero | # \$s0 = offset i          |  |  |
| L1:              | add  | \$t1, \$s0, \$a0     | # \$t1 = x + i             |  |  |
|                  | lb   | \$t2, 0(\$t1)        | # \$t2 = x[i]              |  |  |
| main algorithm 🕇 | add  | \$t3, \$s0, \$a1     | # \$t3 = y + i             |  |  |
|                  | sb   | \$t2, 0(\$t3)        | # y[i] = \$t2              |  |  |
|                  | beq  | \$t2, \$zero, L2     | # y[i] = '/0'?             |  |  |
|                  | addi | \$s0, \$s0, 1        | # i++                      |  |  |
|                  | j    | L1                   | # loop                     |  |  |
| L2:              | addi | \$sp, \$sp, -4       | # push i onto              |  |  |
| enu              | SW   | \$s0, 0(\$sp)        | <pre># top of stack</pre>  |  |  |
|                  | jr   | \$ra                 | # return                   |  |  |